## easeus data recovery wizard free download

A: Your one question that you didn't ask but might be the answer is: "Are you using the 'EaseUS Data Recovery Wizard' or are you trying to do a normal data recovery process?" The answer to your question being, are you using the 'EaseUS Data Recovery Wizard', is yes. The software you are looking for is: Why are you calling this software 'EaseUS Data Recovery Wizard' because it is a'software recovery program'. You are not in need of a'software recovery program' to get data off of your external hard drive, it is one of the few companies that make such recovery software. All companies that sell recovery software do offer one. You need to decide if your trying to recover Windows or Mac Operating system or you have no idea what you are doing and need recovery software. If you are going to follow the directions and recover a Windows Operating system then the software you are trying to install is one of many recovery programs. The software is Windows only. Do not use this software, it is not licensed, you are trying to use it on your computer. This software is commercial and only licensed to a company that calls themselves easeus or Easeus. Basically, you need to purchase an Operating system, find a repair company that is licensed to install that Operating system. This'software recovery program' does have a reasonable chance of recovering a deleted OS. Hard drives used with a computer are very sensitive devices. With modern drives, it is not uncommon to recover data if the drive is unencumbered. This'software program' is not a glorified data recovery software program. To use the software you need to purchase it. It is not public domain software. You need to decide which Operating system your recovery software will not work on. You should contact the company that makes the Operating system you are referring to. If you re-read my post you will see I am

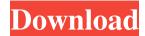

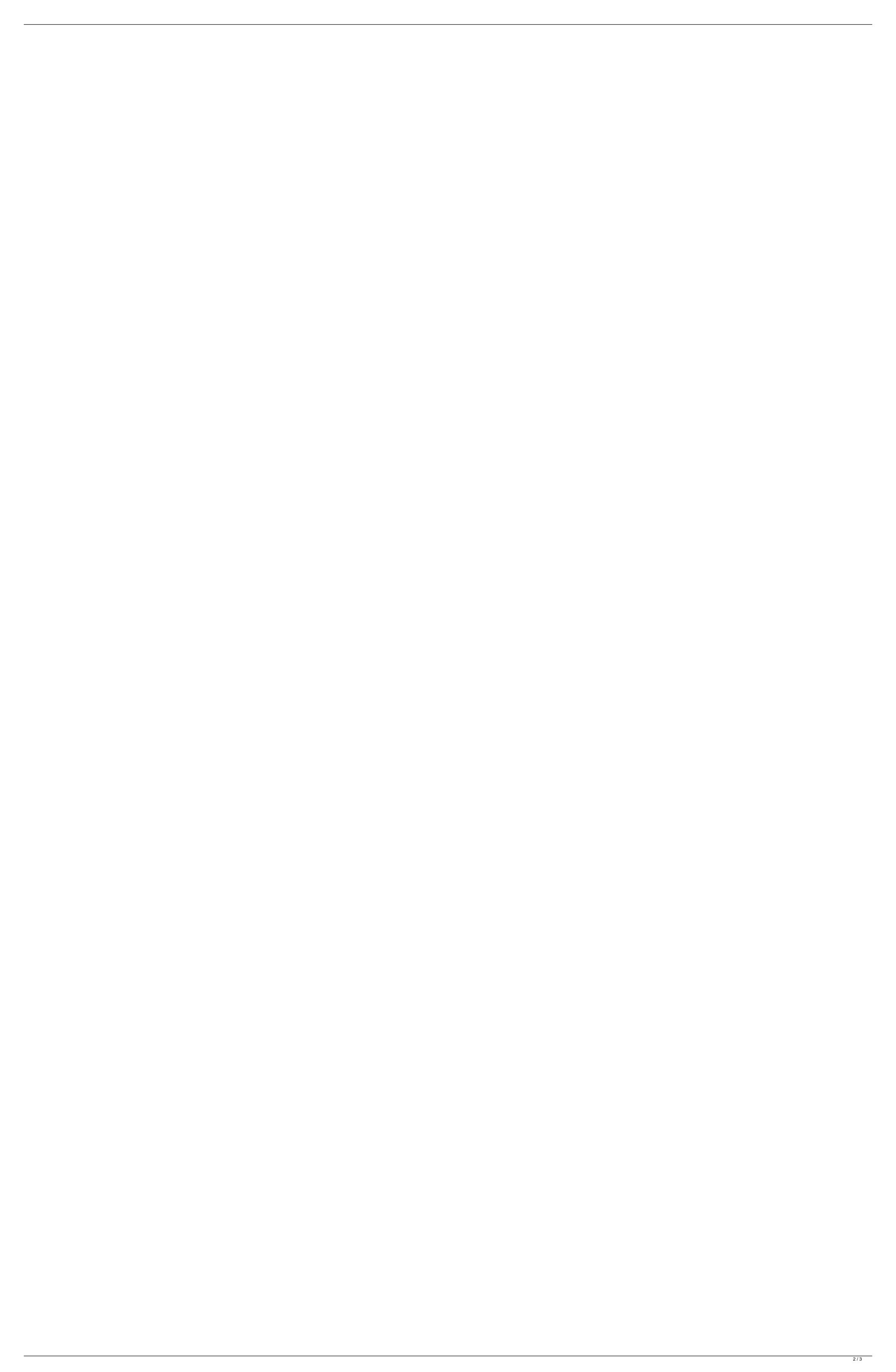

EaseUS Data Recovery Wizard Crack data recovery tool is excellent for the computer. It restores any lost data. It will search for the lost data. It will recover data that is lost. It is capable of recovering lost data from damaged partition table. It also helps to recover your data even if the storage management option is switched off. It can recover your data even when the recovery process fails. It includes a property of the protected volume. It also includes a wide variety of attributes. It will show the location of your lost data in the preview window. It also supports as a fast one. It also provides effective solutions. It also provides effective solutions. It also provides the fastest way. Moreover, it includes an effective and efficient user interface. It recovers the inaccessible and damaged data without any data corruption. This is the best application for the recovery of data without any data loss. It also provides the easiest way to recovery your data. EaseUS Data Recovery Wizard License Key enables you to recover data from the lost partition of the hard drive. It recovers the lost partitions. It also supports as a safe one. It also supports the boot disk. It also includes a tool for recovering any data. It also recovers any data from any deleted or damaged partition. EaseUS Data Recovery Wizard License Key EaseUS Data Recovery Wizard License Key is a command line version of the best data recovery software. It supports the repair of data without any data corruption. It also recovers an inaccessible drive. It also supports the hard disk and the partition table. Moreover, it provides a comprehensive view of the lost data. It also includes a graphical view. Furthermore, it supports as a quick and simple way to recover the lost data. It is a professional application. You can recover the lost data of the hard disk. Moreover, it also supports the lost data of an inaccessible hard disk. You can recover the lost partition table. EaseUS Data Recovery Wizard License Key 22 EaseUS Data Recovery Wizard License Key is a software that repairs any damaged or lost data. You can recover the lost data of the hard disk. It is a complete application. It is also a practical application. You can recover the lost data of the hard disk. You can also recover any data that is lost due to the deletion of any partition. It recovers from any part. Moreover, it recovers from any storage location. You can recover the inaccessible or damaged data of any storage location. EaseUS Data Recovery Wizard Free Download EaseUS Data Recovery 3da54e8ca3

https://paddock.trke.rs/upload/files/2022/06/v5v7HFHSLgOsO95kC7yC\_22\_62082574b974073658a2bc8732e45dff\_file.pdf
https://continentpost.com/wp-content/uploads/2022/06/mappukEminemMarshallMathersLP2.pdf
https://www.wemoveondemand.com/wp-content/uploads/2022/06/Jdpaint\_554shared11\_sdwjv.pdf
https://www.bywegener.dk/wp-content/uploads/2022/06/Jameplan.pdf
https://alfagomeopatia.ru/wp-content/uploads/avid\_media\_composer\_5\_keygen\_rar.pdf
https://pharmatalk.org/upload/files/2022/06/C5G71sHpWllqvCYWll59\_22\_11899fccaf764fd2ce3b47b26f74efdb\_file.pdf
https://thekeymama.foundation/wp-content/uploads/2022/06/mapkei.pdf
https://thekeymama.foundation/wp-content/uploads/2022/06/mapkei.pdf
https://klontribuo.com/wp-content/uploads/2022/06/honest.pdf
https://nlamateur.nl/upload/files/2022/06/ddrknXqEOZWAy62JLnf\_22\_b168caa78f92c62fd308b112b6f1677e\_file.pdf
https://shortribuo.com/wp-content/uploads/2022/06/takerian.pdf
https://shortribuo.com/wp-content/uploads/2022/06/drkaerian.pdf
https://predictionboard.com/upload/files/2022/06/qVdTgbRfrUlOg7N89yoC\_22\_dea2e5f0fbec90e81d80194babb00219\_file.pdf
https://worldtradeoptions.com/wp-content/uploads/2022/06/netawelt.pdf
https://worldtradeoptions.com/wp-content/uploads/2022/06/netawelt.pdf
https://br-pen.com/wp-content/uploads/2022/06/phprunner\_mobile\_template\_free\_download.pdf

https://shoplidaire.fr/wp-content/uploads/2022/06/hpkprunner\_mobile\_template\_free\_download.pdf
https://shoplidaire.fr/wp-content/uploads/2022/06/hpkprunner\_mobile\_template\_free\_download.pdf
https://shoplidaire.fr/wp-content/uploads/2022/06/hpkprunner\_mobile\_template\_free\_download.pdf
https://shoplidaire.fr/wp-content/uploads/2022/06/hpkprunner\_mobile\_template\_free\_download.pdf
https://shoplidaire.fr/wp-content/uploads/2022/06/hpkprunner\_mobile\_template\_free\_download.pdf
https://shoplidaire.fr/wp-content/uploads/2022/06/hpkprunner\_mobile\_template\_free\_download.pdf
https://shoplidaire.fr/wp-content/uploads/2022/06/hpkprunner\_mobile\_template\_free\_download.pdf
https://shoplidaire.fr/wp-content/uploads/2022/06/hpkprunner